## Table Gridlines in the Leader's Guide

Everything DiSC leader's guides are designed using Microsoft Word tables.

To see the boundaries and borders of the table you are editing, click your mouse somewhere in the table to reveal the **Table Tools** ribbon.

Click the Layout tab and select View Gridlines in the Table group.

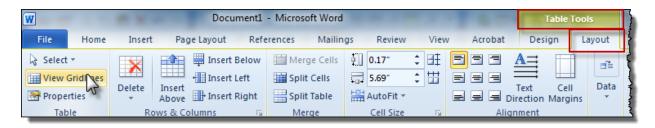

Row and column markings will appear as dotted lines for reference even when border lines are not applied.

|     | NOTE TO FACILITATOR:                                                                                                    |
|-----|----------------------------------------------------------------------------------------------------|
|     | If you wish to conduct a more in-depth activation of previous experience, begin the session with a discussion around the following questions: <ul> <li>Are there people in this organization you get along with really well?</li> <li>Are there some (no names please) that you don't get along with?</li> <li>Why do you think that is?</li> </ul> |
| A R | SAY:                                                                                                    |
|     | <ul> <li>Have you ever wondered why it's so easy to work with some people<br/>and more challenging to work with others?</li> </ul>                                                                                                    |
|     | <ul> <li>Let's begin by looking at some basic differences among people.</li> </ul>                                                                                                    |